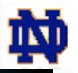

5-1

IN.

# CSE 30321 Computer Architecture I

## **Lecture 17 - Multi Cycle Control**

**Michael Niemier Department of Computer Science and Engineering** 

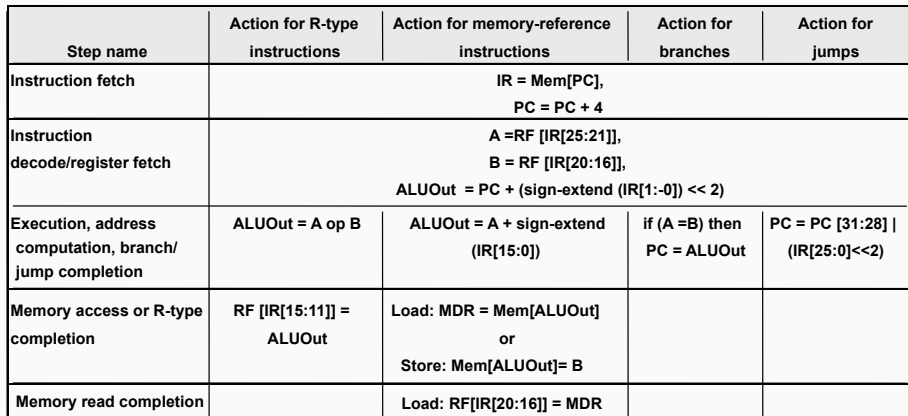

5-2

IМ

## **A Multiple Cycle Datapath**

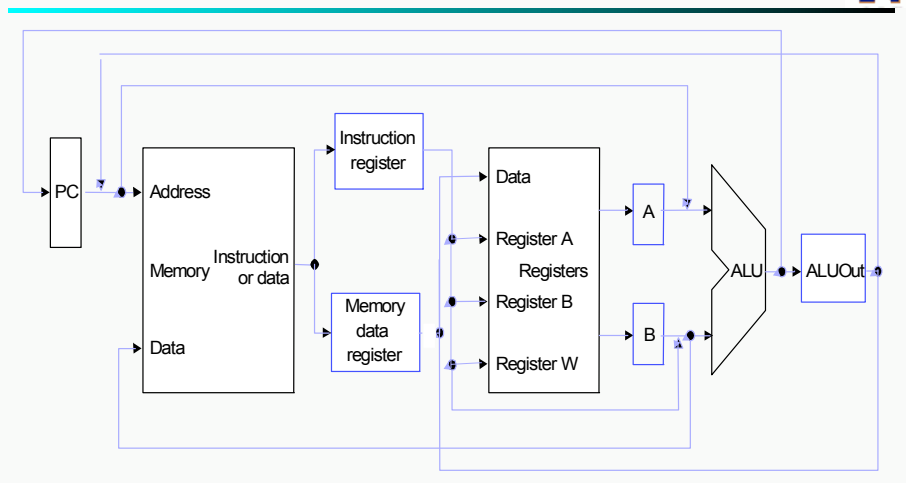

□ Where do we need to insert mux's? □ Any other functional units?

## **Multiple Cycle Design**

#### □ Break up the instructions into steps, each step takes a cycle

- **balance the amount of work to be done**
- restrict each cycle to use only one major functional unit

#### □ At the end of a cycle

- store values for use in later cycles (easiest thing to do)
- introduce additional "internal" registers

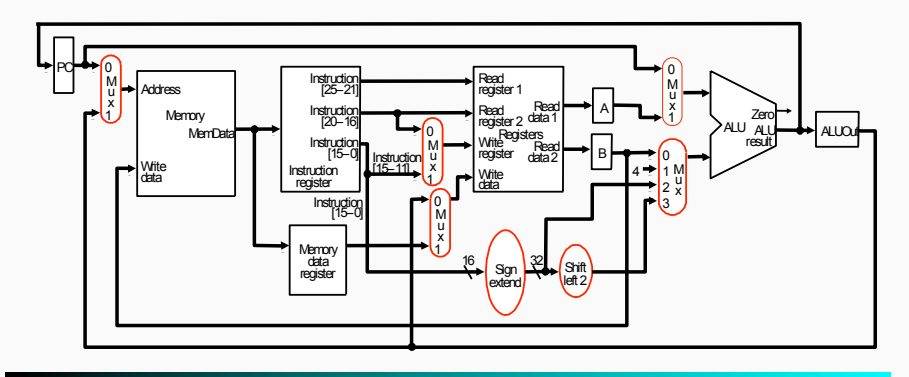

## **Control Signals**

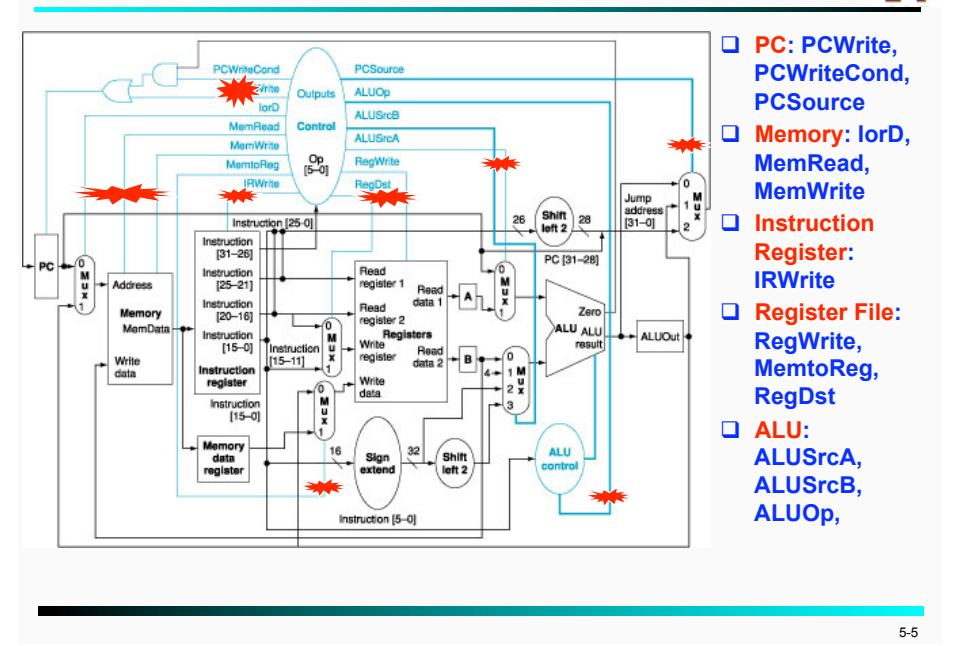

## **Implementing the Control**

- □ Value of control signals is dependent upon:
	- what instruction is being executed
	- which step is being performed
- □ How to represent all the information?
	- finite state diagram
	- " **microprogramming**
- □ Realization of a control unit is independent of the **representation used** 
	- Control outputs: random logic, ROM, PLA
	- Next-state function: same as above or an explicit **sequencer**

5-6

## **Finite State Diagram**

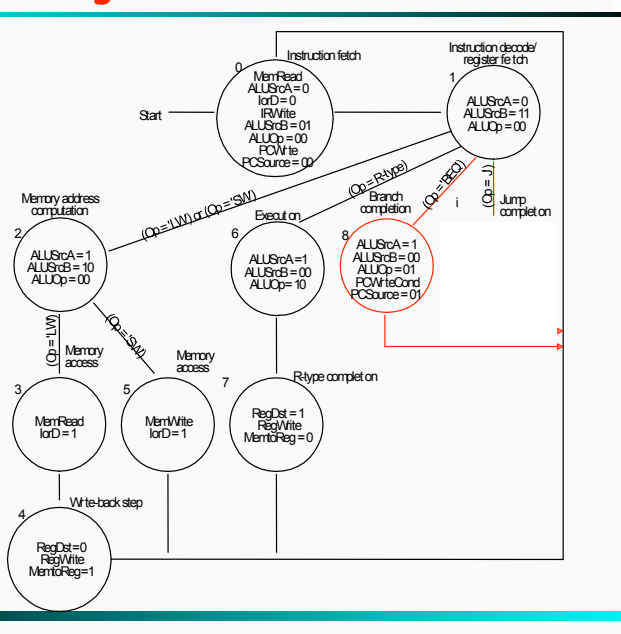

## **Microprogramming as an Alternative**

- □ Control unit can easily reach thousands of states with **hundreds of different sequences.** 
	- A large set of instructions and/or instruction classes (x86)
	- Different implementations with different cycles per **instruction**
- ! **Flexibility may be needed in the early design phase**
- □ How about borrowing the ideas from what we just **learned?** 
	- Treat the set of control signals to be asserted in a state as **an** *instruction* **to be executed (referred to as microinstructions)**
	- Treat state transitions as an instruction sequence
	- Define formats (mnemonics)
	- Specify control signals symbolically using microinstructions

5-7

IN.

IIМ

## **Microprogramming as an Alternative (cont'd)**

#### ! **Each state => one microinstruction**

- □ State transitions => **microinstruction sequencing**
- ! **Setting up control signals => executing microinstructions**
- □ To specify control, we just **need to write microprograms (or microcode)**

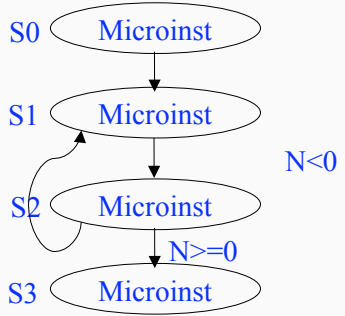

## **Microinstruction Format (1)**

! **Group the control signals according to how they are used** 

#### □ For the 5-cycle MIPS organization:

- **Memory: IorD, MemRead, MemWrite**
- **Instruction Register: IRWrite**
- PC: PCWrite, PCWriteCond, PCSource
- **Register File: RegWrite, MemtoReg, RegDst**
- **E ALU: ALUSrcA, ALUSrcB, ALUOp**
- □ Group them as follows:
	- Memory (for both Memory and Instruction Register)
	- PC write control (for PC)
	- **Register control (for Register File)**
	- " **ALU control**
	- " **SRC1**   $($ for **ALU**)
	- " **SRC2**
	- " **Sequencing**

#### 5-10

## **Microinstruction Format (2)**

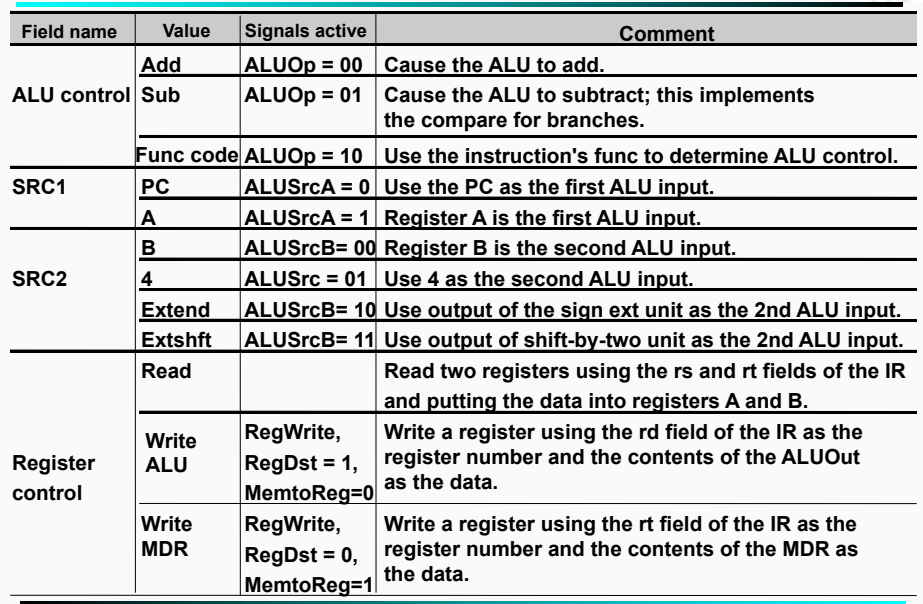

## **Microinstruction Format (3)**

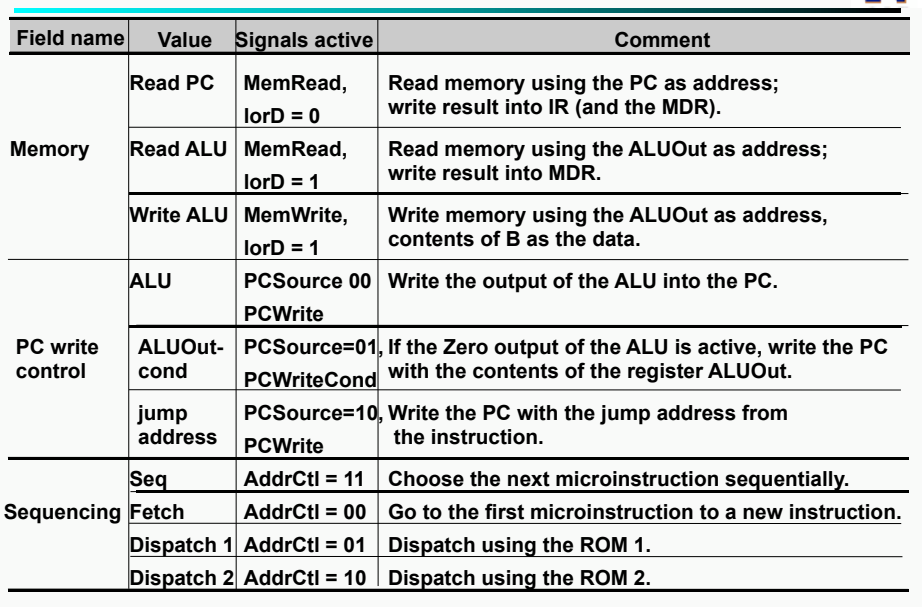

5-9

IIXT

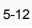

## **Sample Microinstruction (1)**

## ! **IFetch: IR = Mem[PC], PC = PC+4**

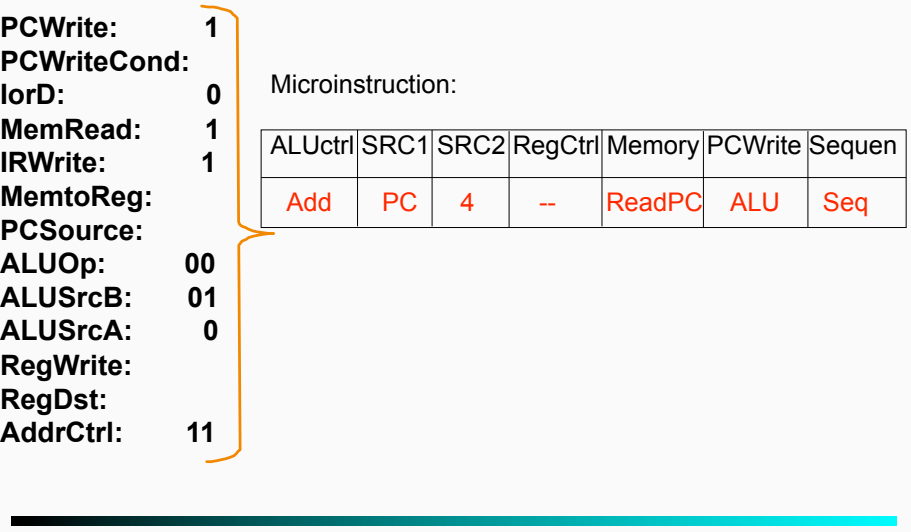

## **Sample Microinstruction (2)**

## ! **Decode: A= RF[IR[25:21]], B= RF[IR[20:16]], ALUOut = PC + Sign\_Ext(IR[15:0]) << 2);**

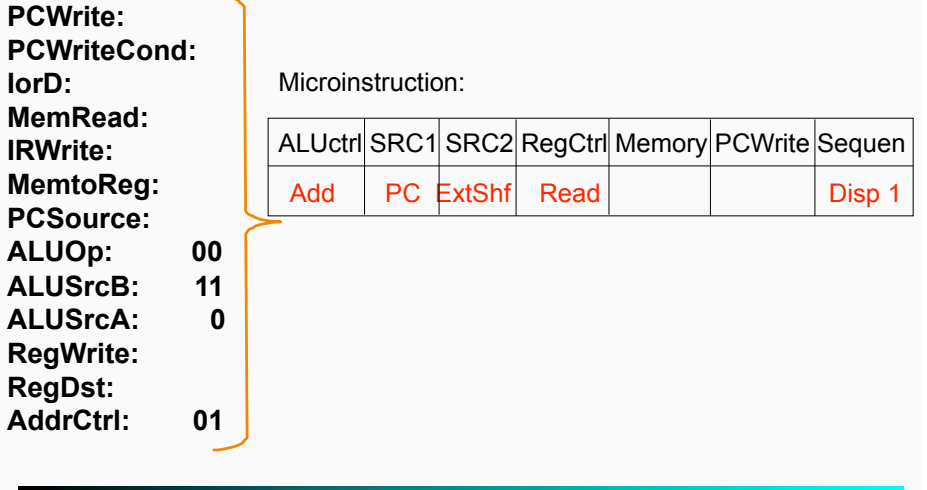

## **Sample Microinstruction (3)**

軪

5-13

竝

**IorD:** 

## □ **BEQ1: -> Ifetch,**

#### **if (A=B) then PC= ALUout**

Microinstruction: **PCWrite: PCWriteCond: 1 IorD:** 

**MemRead: IRWrite: MemtoReg:** 

**RegWrite: RegDst:** 

**ALUSrcA: 1** 

**AddrCtrl: 00** 

ALUctrl SRC1 SRC2 RegCtrl Memory PCWrite Sequen **PCSource: 01 ALUOp: 01 ALUSrcB: 00**  Sub A B ALUout-cond Fetch

# **Exercise: Compute Memory Address**

## □ Mem1: -> MRead/RegWrite,

**ALUOut = A + Sign\_Ext(IR[15:0]);** 

Microinstruction: ALUctrl SRC1 SRC2 RegCtrl Memory PCWrite Sequen Add A Extend Disp 2 **PCWrite: PCWriteCond: IorD: MemRead: IRWrite: MemtoReg: PCSource:**  ALUOp: ALUSrcB: **ALUSrcA: 1 RegWrite: RegDst:**  AddrCtrl:

5-14

īM

īмī

## **Put It All Together**

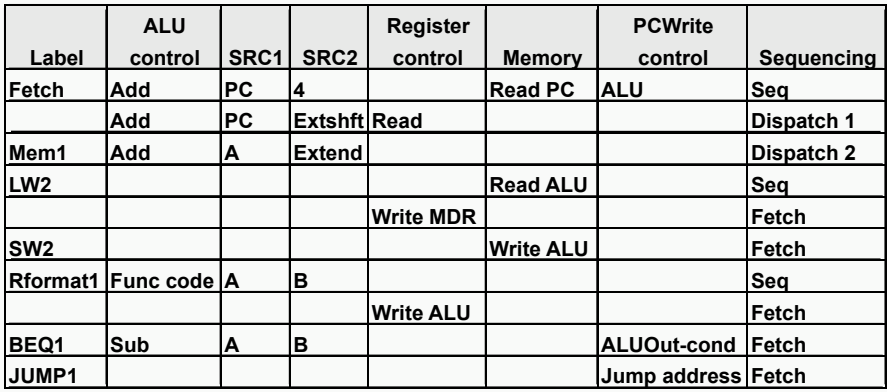

• **What would a microassembler do?** 

## **Control Implementations**

- **The big picture:**  • **How to implement the control logic?**  – **Random logic, memory-baed, mux-based, ... PCWrite** PCWriteCond lorD. MemtoReg PCSource <u>ALUOp</u> ALUS<sub>rc</sub>B ALUS<sub>TCA</sub> RegWrite RegDst  $\frac{8}{5}$  $\delta$  $\mathcal{B}$  $\frac{1}{2}$ 8 <mark>8</mark> **IRWrite** Mem Read MemWrite **NS3** NS2<br>NS1 <u>NS0</u>  $\overline{\mathcal{B}}$  $\delta$  $\overline{\mathbf{z}}$ S 0 State register Control Logic Output Input Instruction Register Opcode Field
- 5-18

## **Memory-Based Implementation**

# IN)

5-17

IN.

## ! **Important factors to consider when using a memory:**

■ How many address lines?

#### $\blacksquare$  **So the ROM size is**

#### □ How many entries (or addresses) contain distinct **values?**

■ many outputs are the same or don't cares so can be **rather wasteful**

# **Alternatives for Control Implementation**

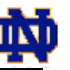

#### ! **Use hardwired random logic**

- Efficient especially if you have a good CAD tool (not **Xilins, ok)**
- Not as flexible as memory-based

#### □ Can we do better?

■ Use an explicit sequencer so avoid storing unused **entries** 

<sup>■</sup> How many output bits?

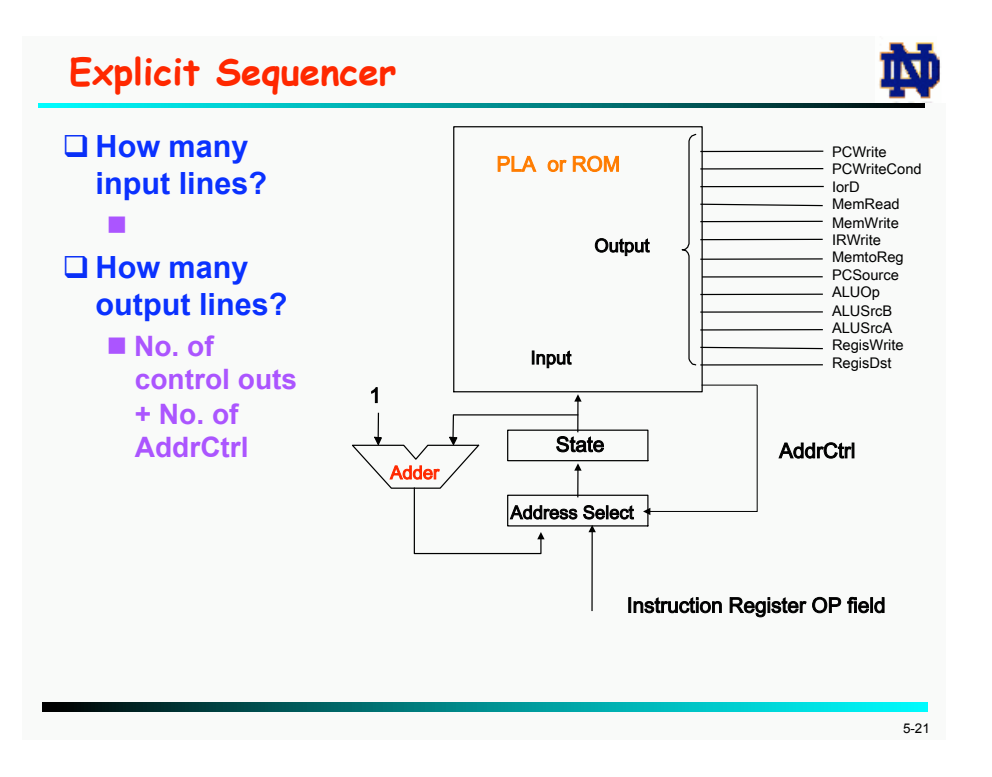

# **Address Control Action**

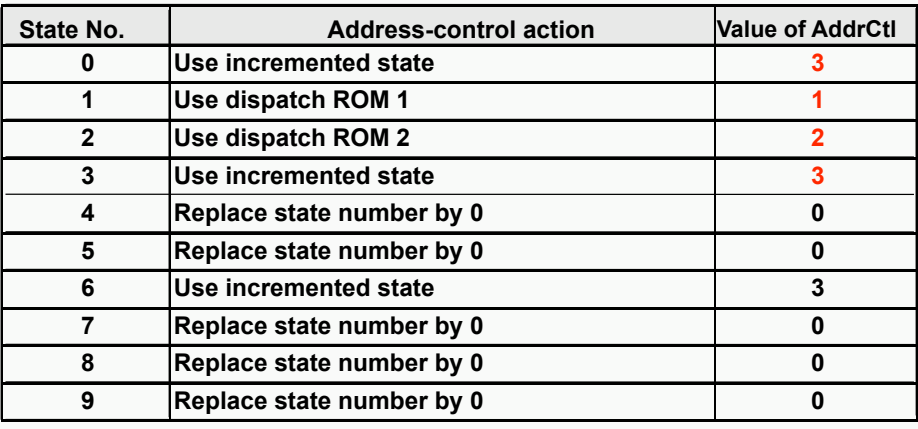

## **Address Select Logic**

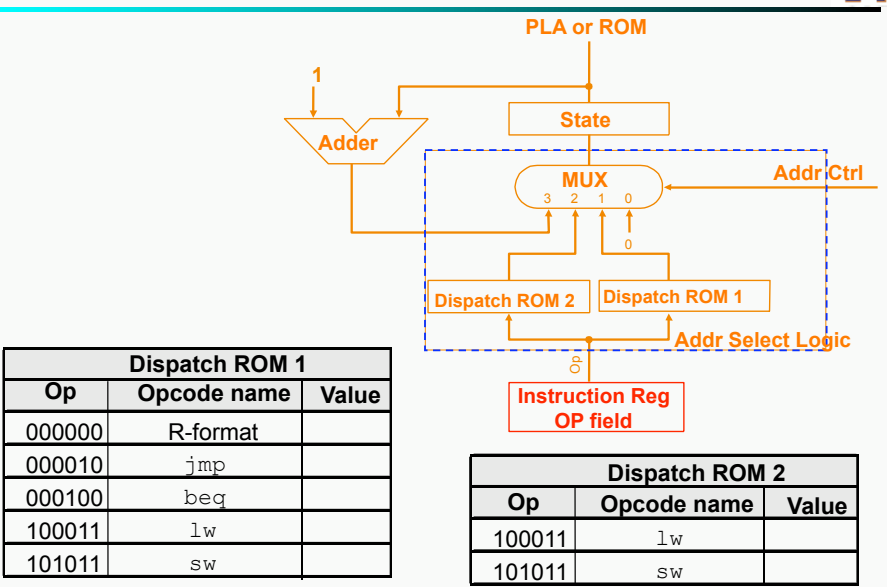

## 5-22

IМ

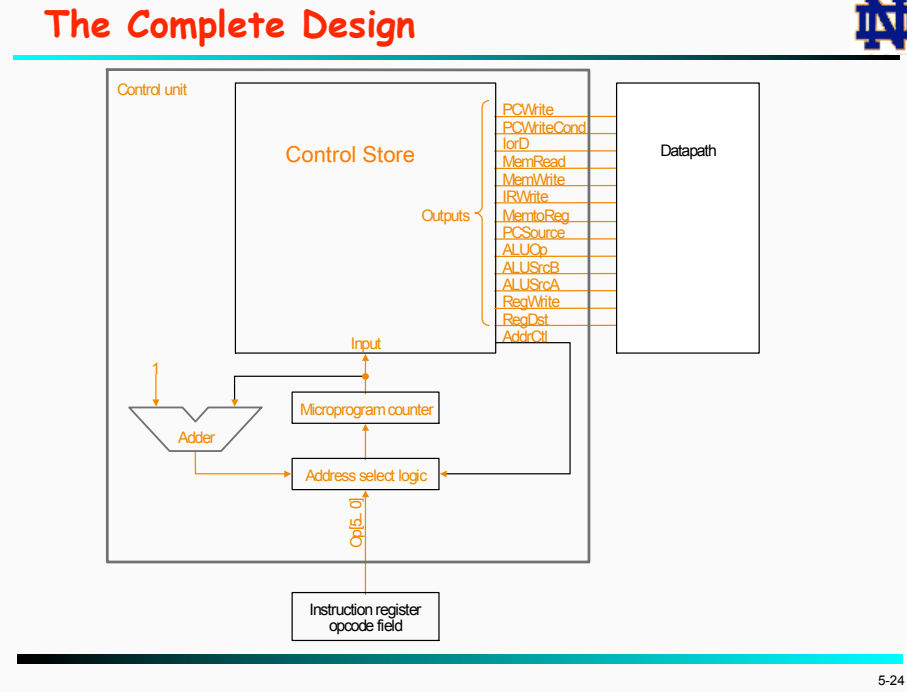

5-23

## **Microcode: Trade-offs**

- □ Distinction between specification and implementation is **sometimes blurred**
- ! **Specification Advantages:** 
	- **Easy to design and write**
	- **Design architecture and microcode in parallel**

#### ! **Implementation (off-chip ROM) Advantages**

- **Easy to change since values are in memory**
- Can emulate other architectures
- Can make use of internal registers
- □ Implementation disadvantages, SLOWER now that:
	- Control is implemented on same chip as processor
	- **ROM** is no longer faster than **RAM**
	- No need to go back and make changes

## **Exceptions**

- ! **Exceptions: unexpected events from within the processor** 
	- $\blacksquare$  **arithmetic overflow**
	- $\blacksquare$  undefined instruction
	- switching from user program to OS
- ! **Interrupts: unexpected events from outside of the processor**   $\blacksquare$  **I/O request**
- □ Consequence: alter the normal flow of instruction execution

#### ! **Key issues:**

- detection
- **action** 
	- $\triangleright$  save the address of the offending instruction in the EPC #**transfer control to OS at some specified address**
- ! **Exception type indication:** 
	- status register
	- interrupt vector

5-26

## **Exception Handling**

- ! **Types of exceptions considered:** 
	- undefined instruction
	- $\blacksquare$  arithmetic overflow
- □ **MIPS** implementation:
	- **EPC: 32-bit register, EPCWrite**
	- Cause register: 32-bit register, CauseWrite
		- # **undefined instruction: Cause register = 0**
		- # **arithmetic overflow: Cause register = 1**
	- IntCause: 1 bit control
	- **Exception Address: C0000000 (hex)**

#### ! **Detection:**

- undefined instruction: op value with no next state
- arithmetic overflow: overflow from **ALU**

#### □ **Action:**

- set EPC and Cause register
- set PC to Exception Address

## **Datapath with Exception Handling**

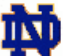

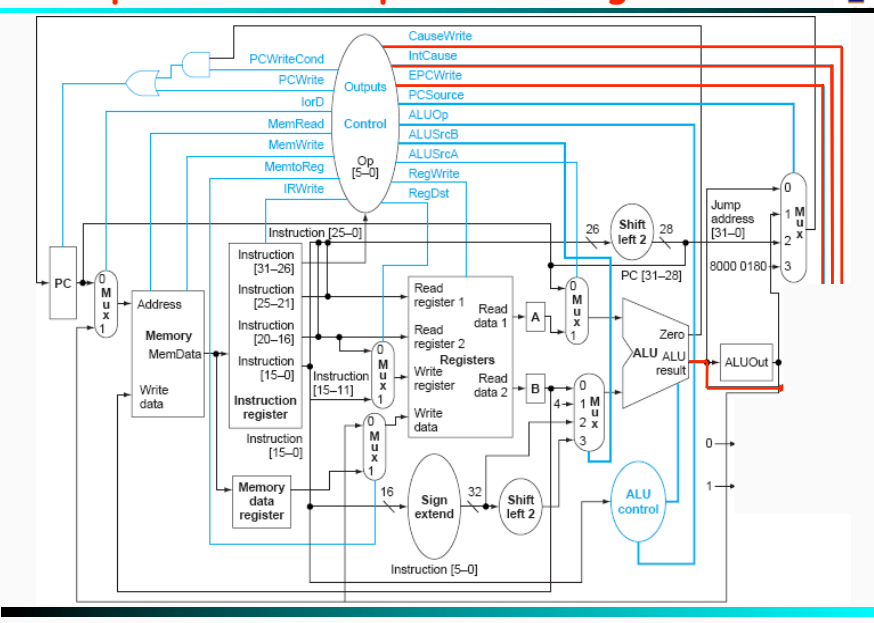

5-25

IМ

IIМ

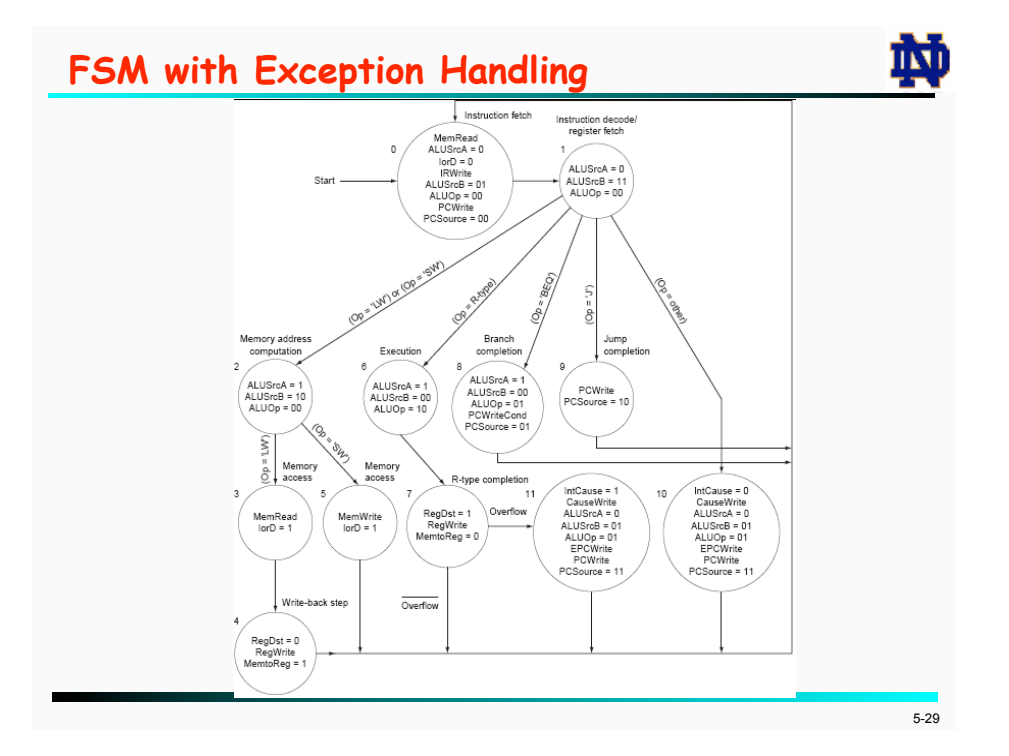